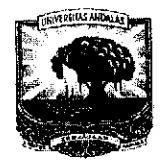

# **KEPUTUSAN** REKTOR UNIVERSITAS ANDALAS NOMOR:  $\ell/\ell$  / XIII /A / UNAND / 2017

## **TENTANG**

# PENUNJUKAN/PENGANGKATAN DOSEN PEMBIMBING LAPANGAN (DPL) PENGELOLA UNIT KKN PPM TAHUN 2017

#### REKTOR UNIVERSITAS ANDALAS

- Menimbang : a. Pengelola Unit Kuliah Kerja Nyata Universitas Andalas merupakan salah satu unsur pelaksana Tri Dharma Perguruan Tinggi, yang perlu berupaya melakukan pengembangan, meningkatkan mutu penelitian dan pengabdian kepada masyarakat;
	- b. Bahwa Kuliah Kerja Nyata (KKN) adalah kegiatan wajib Universitas Andalas yang merupakan implementasi dari unsur Tri Dharma Perguruan Tinggi yang dilaksanakan diluar kampus, dirasa perlu diangkat/ditunjuk Dosen Pembimbing Lapangan (DPL) KKN PPM Tahun Anggaran 2017;
	- c. bahwa berdasarkan sub a dan b diatas, perlu ditetapkan dengan Surat Keputusan Rektor.
- : 1. Undang-undang Nomor 8 tahun 1974 dan Nomor 43 tahun 1999 tentang Mengingat Pokok-pokok Kepegawaian;
	- 2. Undang-undang Nomor 20 tahun 2003 tentang Pendidikan Nasional;
	- 3. Undang-undang Nomor 12 tahun 2012 tentang Pendidikan Tinggi;
	- 4. Undang-undang Nomor 5 tahun 2014 tentang Aparatur Sipil Negara;
	- 5. Peraturan Pemerintah Nomor 4 tahun 2014 tentang Penyelenggaraan Pendidikan Tinggi dan Pengelolaan Perguruan Tinggi;
	- Peraturan Menteri Pendidikan dan Kebudayaan Nomor 25 Tahun 2012,  $6.$ tentang Organisasi dan Tata Kerja Universitas Andalas;
	- 7. Peraturan Menteri Pendidikan dan Kebudayaan Nomor 47 tahun 2013 tentang Statuta Universitas Andalas;
	- 8. Keputusan Menteri Riset, Teknologi dan Pendidikan Tinggi Nomor 336/M/KP/XI/2015 tanggal 24 November 2015 tentang Pemberhentian dan Pengangkatan Rektor Universitas Andalas;
	- DIPA- $2017.$ Nomor  $Sp$ Universitas Andalas Tahun 9. DIPA 042,01.2.400928/2016 tanggal 7 Desember 2016.

## MEMUTUSKAN

#### Menetapkan:

- Pertama
- : Menunjuk/Mengangkat nama yang tersebut pada daftar lampiran keputusan ini sebagai Dosen Pembimbing Lapangan (DPL) KKN PPM Tahun Anggaran 2017;
- : Dosen Pembimbing Lapangan (DPL) KKN PPM Tahun Anggaran 2017, Kedua bertugas dan bertanggung jawab kepada Rektor melalui Ketua PU-KKN Universitas Andalas dan diberikan insentif sebagaimana tertera pada lampiran keputusan ini;
- Ketiga
- : Segala biaya yang timbul akibat diterbitkannya keputusan ini, dibebankan kepada dana DIPA Universitas Andalas Tahun Anggaran 2017;

: Keputusan ini berlaku sejak tanggal ditetapkan dan apabila terdapat kekeliruan, Keempat akan diperbaiki sebagaimana mestinya.

Ditetapkan di : Padang : 30 Mei 2017 Pada tanggal **KIMERTZBURG** ÚSNI 6211201987021002 FUT

**LAMPIRAN NOMOR** TANGGAL **TENTANG** 

k,

SURAT KEPUTUSAN REKTOR UNIVERSITAS ANDALAS<br>  $9126$ /XIII/A/UNAND/2017<br>
30 Mei 2017

 $\ddot{\cdot}$ 

 $\colon$ 

 $\colon$ Penunjukan/Pengangkatan Dosen Pembimbing Lapangan (DPL)<br>Pengelola Unit KKN PPM Universitas Andalas Tahun 2017  $\ddot{\phantom{a}}$ 

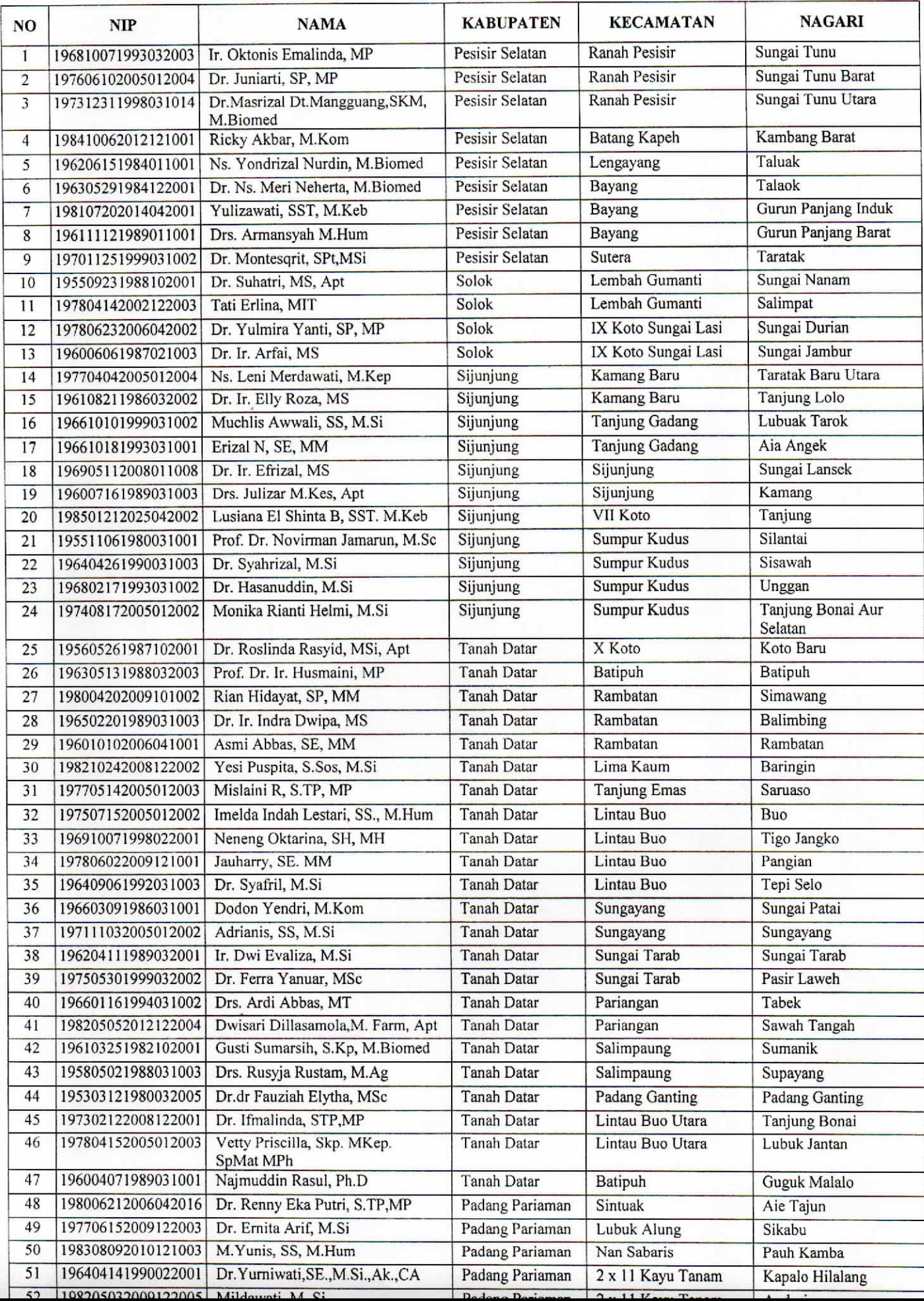

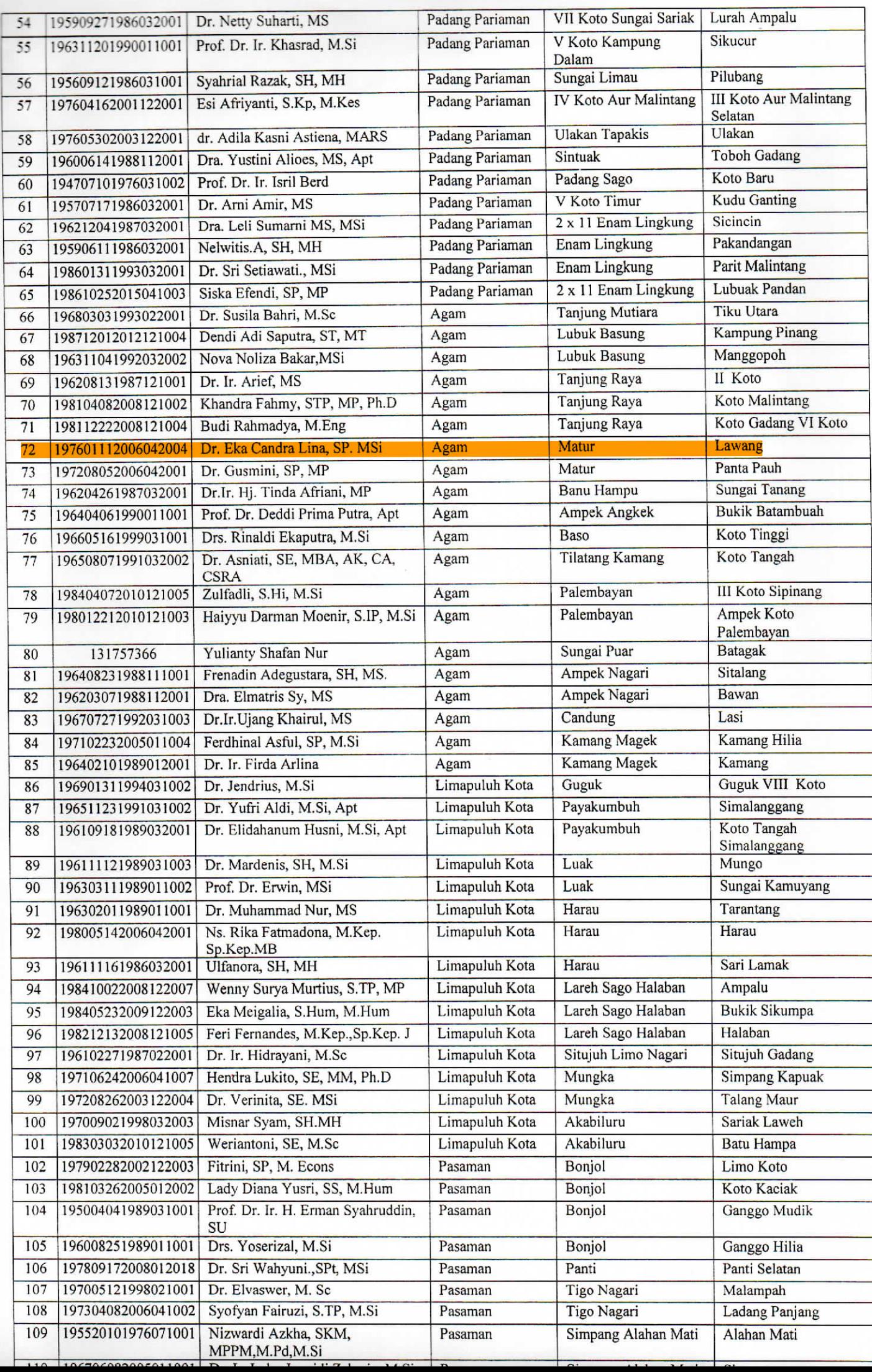

 $\vec{m}$ 

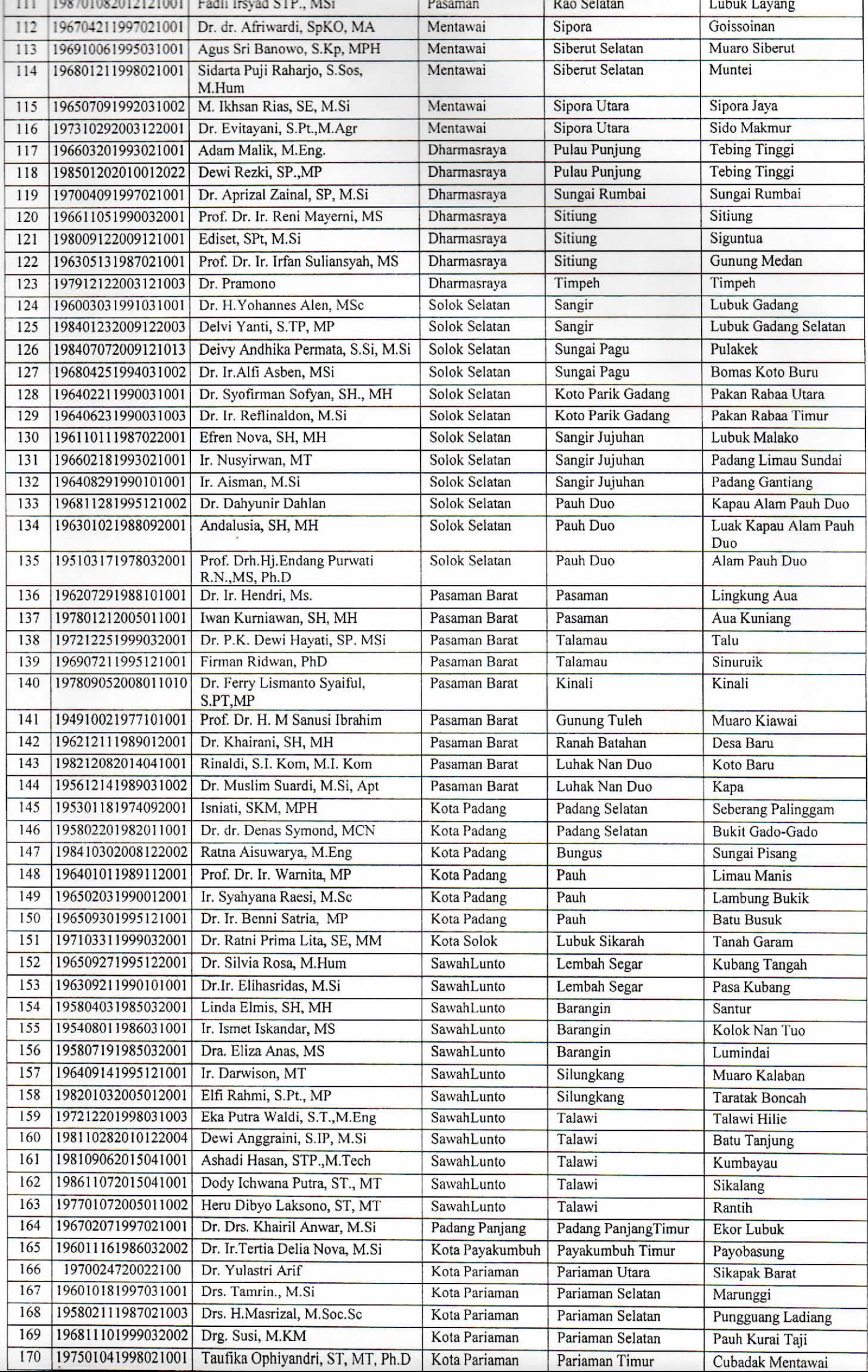

¥

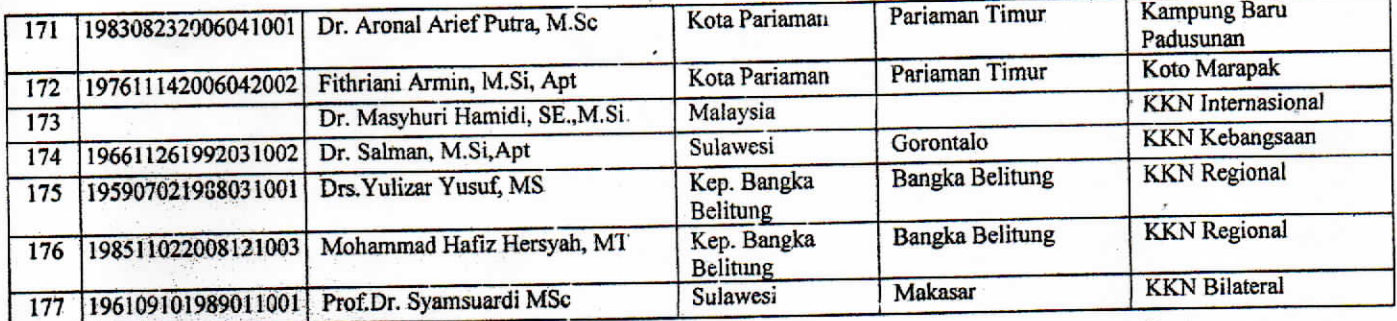

Ditetapkan di<br>Pada tanggal<br>Rektof, : Padang<br>: 30 Mei 2017 Red With Walker DIL HUSNI<br>196211201987021002 REKTOR